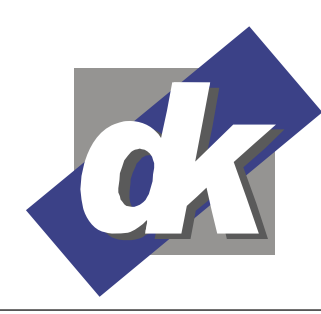

Dillmann & Kriebs GbR Kommunikationsdesign & EDV-Beratung **Computerschule** 

# **MS Word 2010-2013 Seminar Serienbriefe und Formulare**

Dieses Seminar vermittelt umfassende Kenntnisse der Formular- und Serienbrieffunktionalitäten von Microsoft Word. Sie erlernen die Arbeit mit grundlegenden Werkzeugen, wie z.B. Tabellen, Feldern und Feldfunktionen sowie Dokumentabschnitten, die Ihnen das Erstellen von komplexen Formularen und den professionellen Aufbau von Serienbriefen sowie den Druck von Adressetiketten und personalisierten Briefumschlägen ermöglichen. Hierzu vermitteln wir Ihnen im Seminar u.A. umfassende Kenntnisse im Umgang mit Datenquellen und das Arbeiten mit Adress- und Bedingungsfeldern. Im Anschluss an das Seminar sind Sie in der Lage, professionelle Formulare und Serienbriefe selbständig mit MS Word zu erstellen.

## **Themen**

## **Konsolidierung MS Word Grundlagen**

Rahmen und Linien, Schattierungen Kopf und Fußzeilen Arbeiten mit Tabulatoren Der Tabellen-Editor von Word Tabellen formatieren Formularelemente mit Tabellen entwerfen

## **Dokument-Abschnitte in MS Word**

Verschiedene Abschnittarten Arbeiten mit Abschnittswechseln Spaltensatz Wechseln des Seitenformats im Dokument Unterschiedliche Kopf- und Fußzeilen in Abschnitten

#### **Felder und Feldfunktionen**

Aufbau von Feldern Felder einfügen Ansicht von Feldern Felder aktualisieren

## **MS Word Formulare**

Formular-Vorlagen erstellen Formularfelder definieren Spezielle Formularfelder Berechnete Felder Weitere Feldfunktionen nutzen, z.B. Druckdatum, (Gesamt-)Seitenzahl, Dateiname und Pfad Formularvorlagen schützen und speichern Abschnitte in Formularen schützen

## **Seriendruck in MS Word**

Datenquellen erstellen, importieren Adressfelder in Serienbriefe einfügen externe Datenbanken als Datenquelle Bedingungsfelder (Wenn-Dann-Sonst) Sortieren und selektieren der Adressen Drucken eines Seriendokumentes Adress-Etiketten und Briefumschläge erstellen und drucken

# **Voraussetzungen**

Für dieses Seminar benötigen Sie sichere Kenntnisse in der Bedienung von Windows sowie grundlegende Kenntnisse in der Texterfassung, der Textgestaltung und der Dokumentverwaltung mit MS Word. Das Anlegen von Ordnern im Dateisystem und Aktionen wie Speichern und Verschieben von Dateien in Ordner sollte Ihnen vertraut sein.

# **Seminarmöglichkeiten**

Das Seminar Word - Formulare, Feldfunktionen, Serienbriefe bieten wir wie folgt an:

Als Offene Seminare: 2 Tage/16 Ustd. (1 Ustd. = 45 Min.)

Individuelle Seminare sind auf Ihre Anforderungen und Wünsche abgestimmt.

Preise und Termine der offenen Schulungen finden Sie hier: http://www.edv-seminar.org/schulungen/msword/schulungen.htm

Seite - 1 -

**dk – Computerschule**  Dillmann & Kriebs GbR Bahnhofstraße 67 35390 Gießen

 $Tel: 0.641 / 971 921 0$ Fax : 0 641 / 971 921 1 E-Mail : info@edv-seminar.org Internet : www.edv-seminar.org

Bankverbindung : Volksbank Mittelhessen eG IBAN : DE30 5139 0000 0051 6755 09 BIC : VBMHDE5F